# Virtualisation & émulation

### Virtualisation système et [enseignement](https://inetdoc.net/guides/vm/)

Ce guide est à la fois un retour d'expérience et une présentation de la virtualisation de systèmes d'interconnexion réseau dans les enseignements pratiques. L'objectif est de mettre l'accent surl'identification des fonctions réseau usuelles dans la virtualisation. Dans ce but, on présente la configuration des outils directement depuis l'interface en ligne de commande sans faire appel à une solution de virtualisation intégrée.

# Réseau

#### HOWTO du routage avancé et du [contrôle](https://inetdoc.net/guides/lartc/) de trafic sous Linux

Une approche pratique d'iproute2, de la mise en forme du trafic et un peu de netfilter.

#### [Iptables](https://inetdoc.net/guides/iptables-tutorial/) Tutorial 1.2.2

Version française de la documentation *Iptables Tutorial 1.2.2* traduite par Guillaume Audirac et Marc Blanc. La version originale de la documentation est à l'adresse [http://iptables-tutorial.frozentux.net](http://iptables-tutorial.frozentux.net/).

#### [Fonctions](https://inetdoc.net/guides/linux.networking/) réseau du noyau Linux

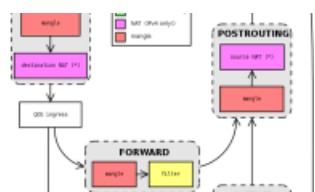

Le catalogue des fonctions réseau du noyau Linux étant assez conséquent, cette introduction n'a pas pour but d'être exhaustive. Dans un premier temps, on se propose d'identifier le soussystème réseau dans l'architecture du noyau Linux. Dans un second temps, on présente l'utilisation de quelques fonctions réseau caractéristiques. L'objectif est de fournir un panorama général de l'utilisation des nombreuses fonctions réseau fournies avec le noyau Linux.

# Sécurité des systèmes d'information

#### Un petit guide pour la [sécurité](https://inetdoc.net/guides/tutoriel-secu/)

L'objectif de ce guide est de dresser un panorama sur les fonctions techniques de la sécurité des systèmes d'information. La première édition de ce guide a été rédigée par Alexandre Viardin pour le groupe des utilisateurs Linux (LUG) de Nancy : *[Mirabellug](http://www.mirabellug.org/)*. Cette édition originale est disponible en format [PDF](http://www.mirabellug.org/docs/securite/guidesecu.pdf).

#### Sécurité du service de courrier électronique : [amavisd-new](https://inetdoc.net/guides/amavisd-new/)

Depuis plusieurs années, on assiste à une globalisation des menaces véhiculées par le service de courrier électronique.Il est donc essentiel de traiterla problématique de sécurisation de ce service avec une approche globale permettant d'adapter les *relations* entre les différentes fonctions de sécurité. Amavisd-new est un logiciel libre dont le rôle est de mettre en relation différents outils de sécurité. Ce document s'appuie sur ce logiciel pour illustrer l'organisation des de fonctions classiques de sécurité du service de courrier électronique.

### Proxy Squid & [SquidGuard](https://inetdoc.net/guides/squid-guard/)

Avec l'évolution des usages de l'Internet, il devient nécessaire de garantir des conditions correctes de navigation et une protection minimale de la confidentialité des informations personnelles dans l'infrastructure système et réseau. Le service mandataire avec filtrage d'URLs est un outil indispensable dans la panoplie de sécurisation du trafic Web. On étudie dans ce document la configuration des outils libres Squid et SquidGuard.